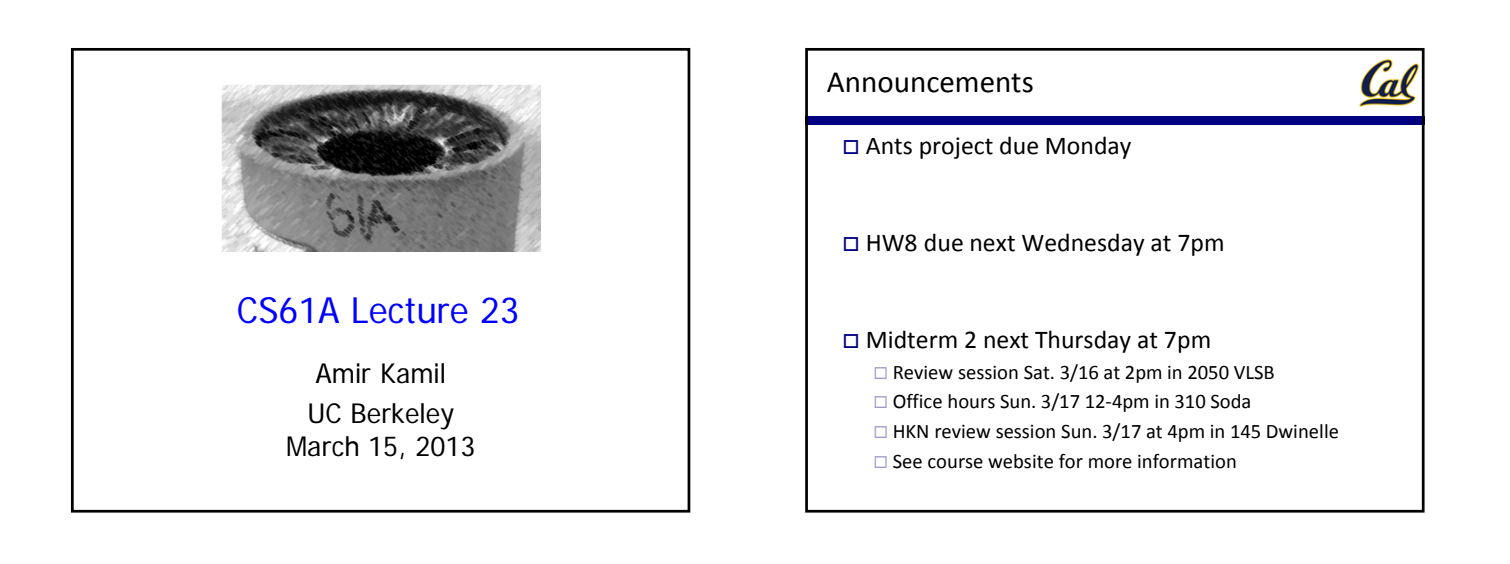

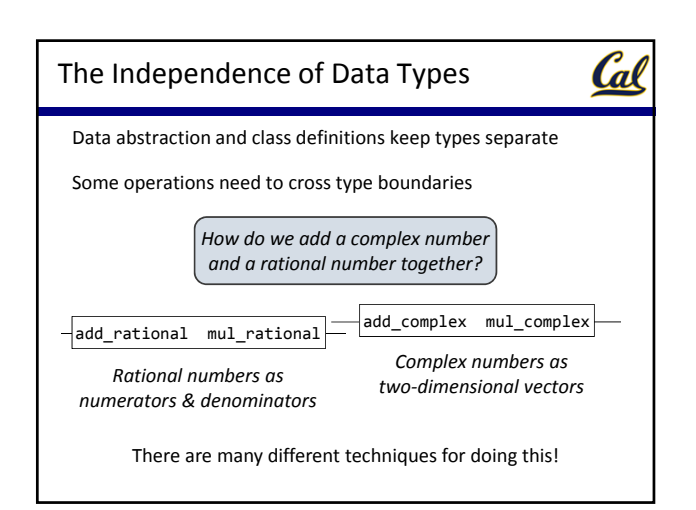

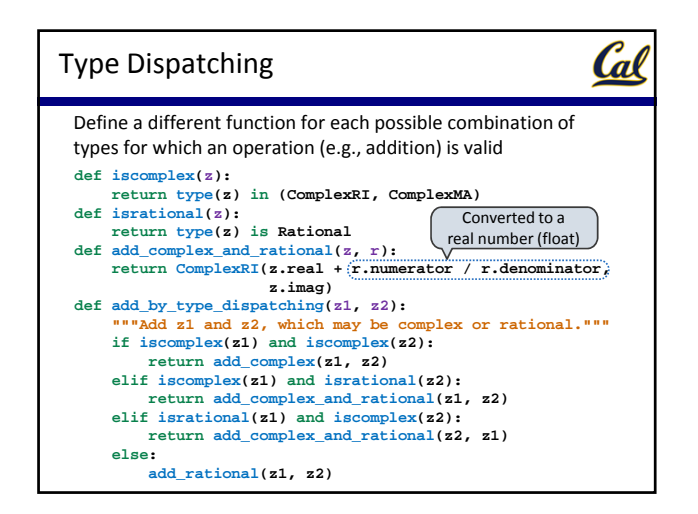

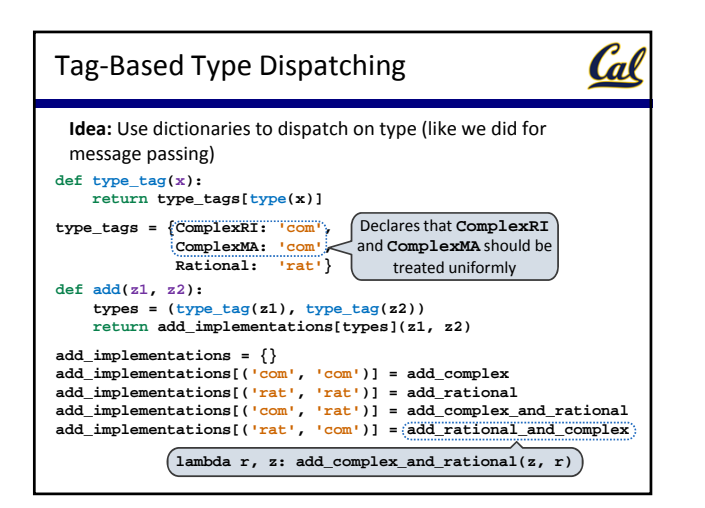

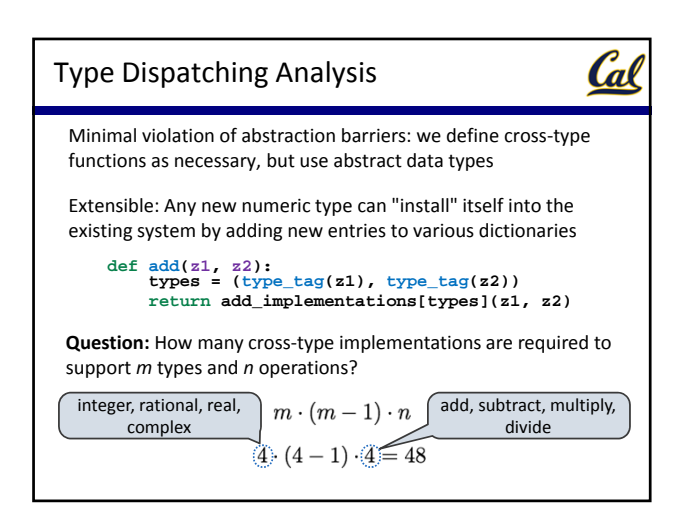

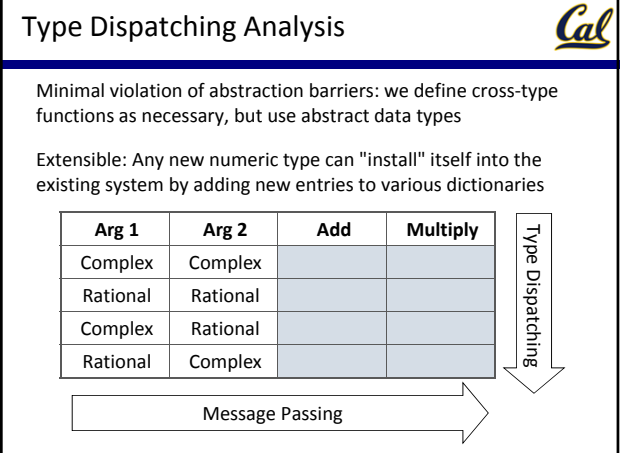

**Idea:** Some types can be converted into other types Takes advantage of structure in the type system

**return ComplexRI(x.numerator / x.denominator, 0)**

Cal

**coercions = {('rat', 'com'): rational\_to\_complex}**

**Question:** Have we been repeating ourselves with data‐directed

**Question:** Can any numeric type be coerced into any other?

**def rational\_to\_complex(x):**

Coercion

programming?

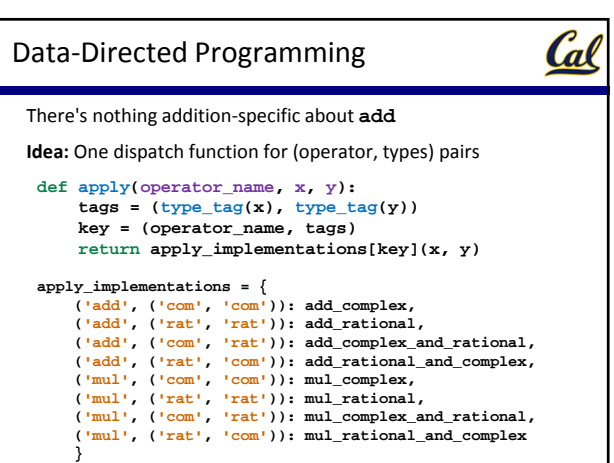

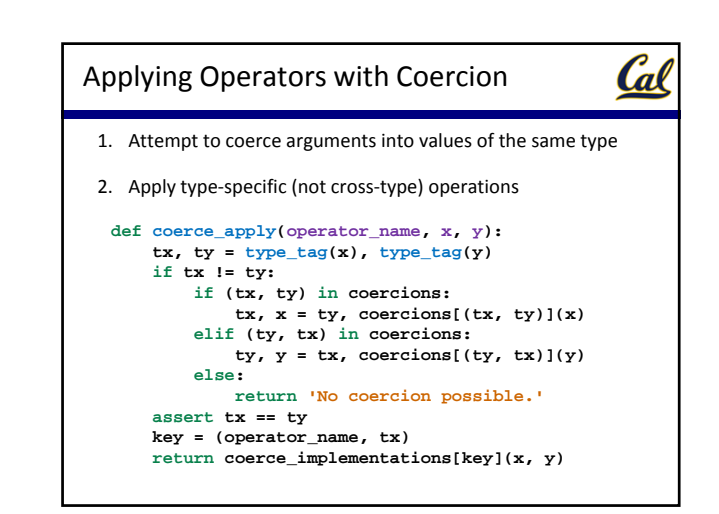

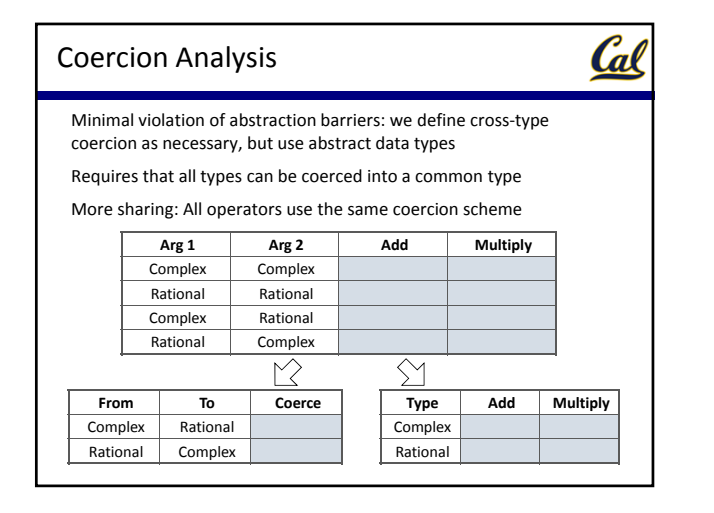

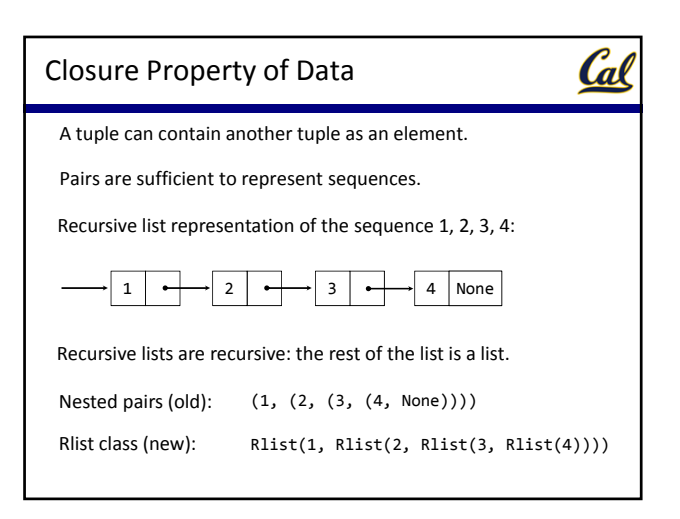

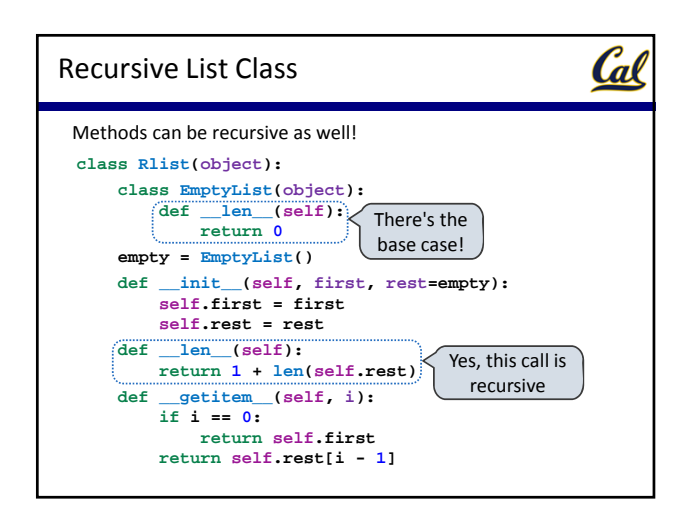

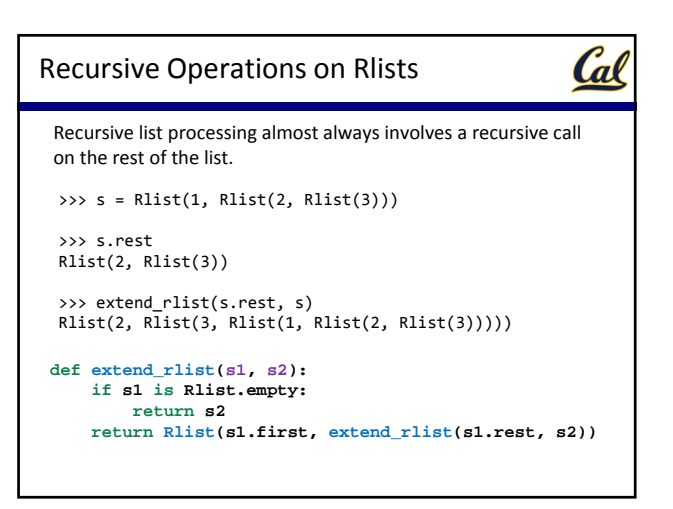

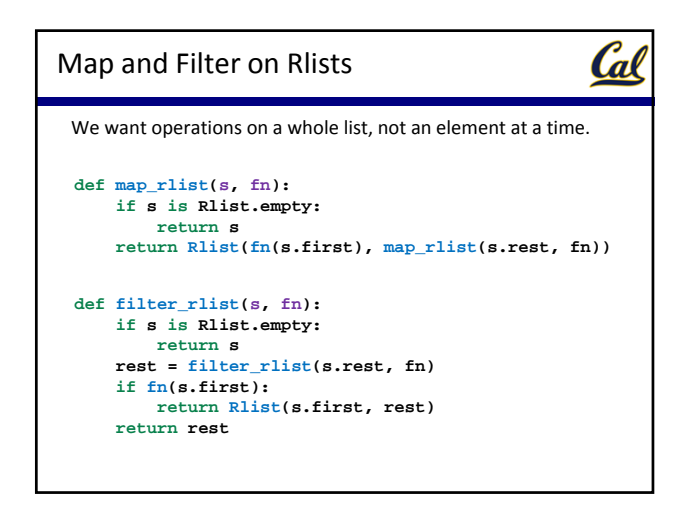